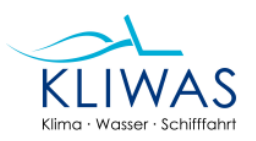

# KLIWAS Schriftenreihe

KLIWAS-1/2012; BfG-1745

Leitfaden

Modell-Projektionen, Messwerte und Probenahmen in KLIWAS: Leitfaden zur Georeferenzierung von Daten

Astrid Sudau & Stephan Kessler Stand: 06.12.2011, Version 1.0

SAP-Nr.: M39610505202, M39610501485, M39610405001 Anzahl der Seiten: 16 DOI: 10.5675/Kliwas\_LeitfadenGeoreferenzierung\_2011

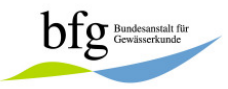

Der Bericht darf nur ungekürzt vervielfältigt werden. Die Vervielfältigung und eine Veröffentlichung bedürfen der schriftlichen Genehmigung der BfG.

KLIWAS Forschungsprogramm

Leitfaden Georeferenzierung Datenmanagement Projekt 2.02

### **Inhaltsverzeichnis**

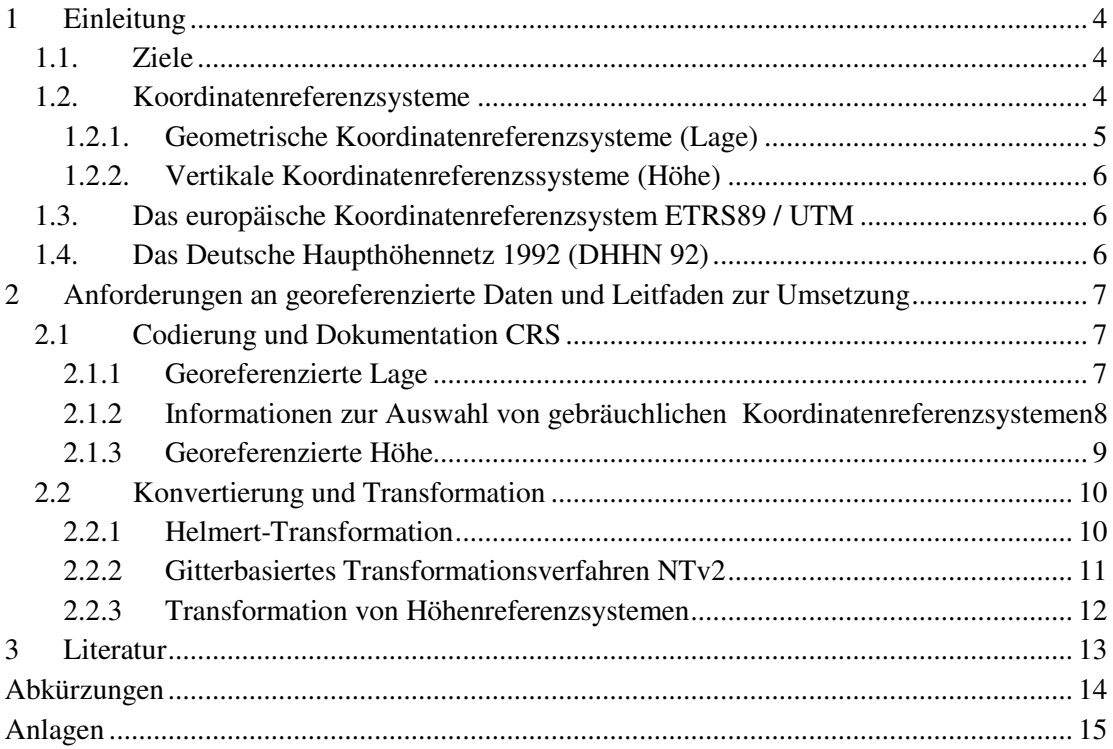

## **Tabellenverzeichnis**

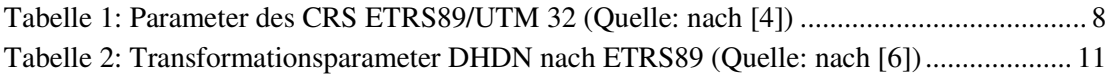

## **Abbildungsverzeichnis**

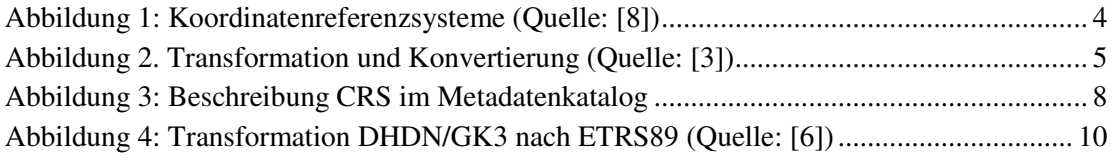

### **Anlagen**

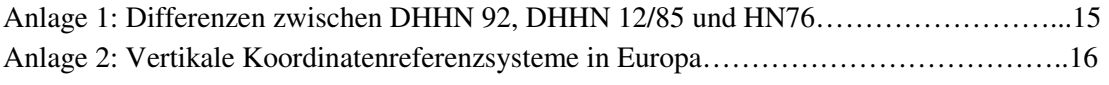

KLIWAS Forschungsprogramm

Leitfaden Georeferenzierung Datenmanagement Projekt 2.02

## 1 Einleitung

## **1.1. Ziele**

Für bestimmte Fragestellungen sind unterschiedliche Koordinatenreferenzsysteme geeignet. Der interdisziplinäre Charakter von KLIWAS mit einer Vielzahl von Projekten ist verbunden mit der Verwendung sehr heterogener Datenbestände. Diese sind bereits unterschiedlich georeferenziert oder sollen georeferenziert werden. Eine saubere Verschneidung von Daten mit unterschiedlicher Georeferenzierung kann innerhalb der KLIWAS-Modellkette nur durch vorherige Transformation und/oder Konvertierung gewährleistet werden. Voraussetzung dafür wiederum ist eine hinreichend genaue Beschreibung der Art der Georeferenzierung. Ziel dieses Leitfadens ist es, die Mindestanforderungen an die Beschreibung von georeferenzierten Daten aufzuzeigen.

## **1.2. Koordinatenreferenzsysteme**

Für die Georeferenzierung von Punkten und Datenbeständen werden üblicherweise Koordinatenreferenzsysteme (coordinate reference systems = CRS) verwendet. In der Regel werden dabei für die Lage- und die Höhenkomponenten verschiedene CRS benutzt. Schematisch können diese verschiedenen CRS in einem kombinierten CRS (*compound coordinate reference system CCRS*) dargestellt werden (s. Abb. 1).

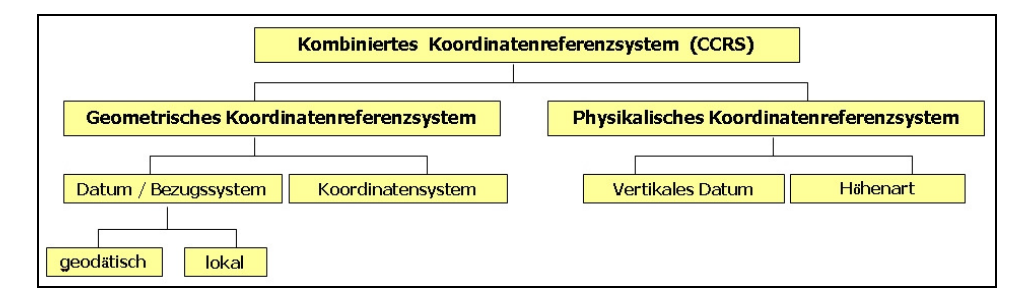

**Abbildung 1: Koordinatenreferenzsysteme (Quelle: [8])** 

#### **1.2.1. Geometrische Koordinatenreferenzsysteme (Lage)**

Das geometrische CRS besteht aus einem Datum und einem Koordinatensystem (s. Abb. 1). Das Datum wird im allgemeinen Sprachgebrauch auch als Bezugssystem bezeichnet. Das Bezugssystem beinhaltet ein Referenzellipsoid und dessen Lagerung gegenüber dem Erdkörper. Der Referenzellipsoid wird über die Parameter große Halbachse und Abplattung definiert. Im Koordinatensystem wird durch Regeln festgelegt, wie Punkten oder Datenbeständen Koordinaten zugewiesen werden. Die Angabe der Koordinaten kann durch kartesische (X,Y,Z), ellipsoidische (Breite, Länge, Höhe) oder projizierte (z.B. UTM) erfolgen [5].

Die Beziehungen zwischen unterschiedlichen CRS werden durch Transformationen und Konvertierungen (Umformungen / Umrechnungen) hergestellt. Der Wechsel von Bezugssystemen kann nur durch eine Transformation erfolgen, hingegen können die Koordinatensysteme innerhalb eines Bezugssystems durch strenge Formeln umgerechnet werden (s. Abb. 2).

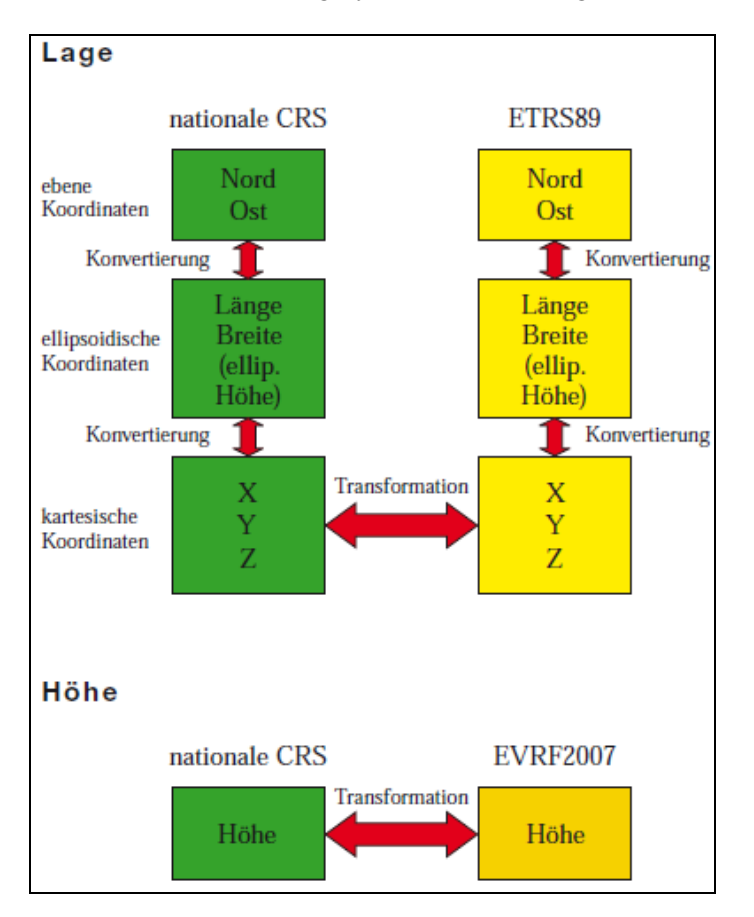

**Abbildung 2. Transformation und Konvertierung (Quelle: [3])** 

KLIWAS Forschungsprogramm

Leitfaden Georeferenzierung Datenmanagement Projekt 2.02

#### **1.2.2. Vertikale Koordinatenreferenzssysteme (Höhe)**

Während es für die Lage ausreichend ist, geometrische CRS zu definieren, erfordern die Höhen, wegen der Abhängigkeit des Messverfahrens vom Erdschwerefeld, die Definition von physikalischen CRS. Das physikalische CRS besteht aus dem vertikalen Datum und der Höhenart. Das vertikale Datum ist dabei die Ausgangshöhe eines Punktes, von welchem aus die Höhendifferenzen berechnet werden (z.B. Pegel Amsterdam, Pegel Kronstadt, etc.). Die Höhenart ergibt sich aus dem zugrunde gelegten Modell des Erdschwerefeldes (z.B. normalorthometrische Höhe, Normalhöhe, etc.). Details zu den vertikalen CRS sind u. a. in [2] dargestellt. Anzumerken ist, dass sich die verschiedenen vertikalen CRS in der BRD bis zu 16 cm voneinander unterscheiden (Anlage 1), ein europäischer Vergleich weist Differenzen bis zu 2,31 m (Deutschland – Belgien) auf (Anlage 2).

#### **1.3. Das europäische Koordinatenreferenzsystem ETRS89 / UTM**

Das *Europäische Terrestrische Referenzsystem 1989* (ETRS89) wurde von der Europäischen Union auch im Rahmen von INSPIRE als einheitliches Koordinatenreferenzsystem für europäische Geodaten empfohlen. Im Jahre 1995 hat die Arbeitsgemeinschaft der Vermessungsverwaltungen der Länder der BRD (AdV) beschlossen, das Bezugssystem ETRS89, in Verbindung mit dem Koordinatensystem *Universal Transverse Mercator* (UTM) als amtliches Koordinatenreferenzsystem für die Lage flächendeckend einzuführen. Seit 2007 gilt diese Vorgabe (per Erlass) auch für die WSV. Wir empfehlen daher im Rahmen von KLIWAS dieses CRS zu verwenden. Falls für spezielle Fragestellungen ein anderes CRS besser geeignet ist, kann dieses verwendet werden, wenn die im Kapitel 2 beschriebenen Angaben vorliegen.

#### **1.4. Das Deutsche Haupthöhennetz 1992 (DHHN 92)**

Die Arbeitsgemeinschaft der Vermessungsverwaltungen der Länder der Bundesrepublik Deutschland (AdV) hat 1993 beschlossen, das *Deutsche Haupthöhennetz 1992* (DHHN 92) (vertikales Datum: Pegel Amsterdam; Höhenart: Normalhöhen) als bundesweit einheitliches amtliches Höhensystem einzuführen. Per Erlass vom 20.04.2005 wurde das DHHN 92 als verbindliches Höhensystem der WSV eingeführt.

## 2 Anforderungen an georeferenzierte Daten und Leitfaden zur Umsetzung

### **2.1 Codierung und Dokumentation CRS**

#### **2.1.1 Georeferenzierte Lage**

Die KLIWAS Projekte produzieren Modellierungsergebnisse und Messwerte, die einen konkreten Raumbezug haben, z.B. einen Pegel, einen bestimmten Fluss-km, eine Probenahmestelle im Gewässer oder in der Aue. Die Beschreibung der Datenprodukte erfolgt in den Metadatenkatalogen der beteiligten Fachbehörden, mit Hilfe der dort vorhandenen Erfassungswerkzeuge. Hier wird dem Datenproduzenten mit Hilfe eines Wahlfeldes die Beschreibung des CRS über eine Kurzbezeichnung angeboten. Sie als Datenproduzent müssen sich informieren, in welchem CRS ihre Daten aufgenommen werden sollen oder wurden. Danach gilt es für Ihren Datensatz folgende Mindestangaben zu eruieren und zu dokumentieren:

Typ des Bezugssystem (z.B. WGS84, ETRS89 usw.)

Typ des Koordinatensystem (kartesisch, ellipsoidisch, projiziert)

Das Koordinatensystem kann vom Typ her kartesisch (x,y,z), ellipsoidisch (Länge, Breite, Höhe) oder projiziert sein. Bei projizierten Koordinatensystemen ist die Projektion anzugeben (z.B. UTM, Lambert, usw.)

Die entsprechenden Fachreferate (Geodäsie, Geoinformatik, Datenmanagement) werden Sie dabei unterstützen.

Die Tabelle 1 zeigt am Beispiel des CRS "ETRS89/UTM 32" die mit der Kurzbezeichnung einhergehenden Parameter.

Bei Angabe des Bezugssystems und des Koordinatensystems bietet ihnen die herkömmliche GIS- und Vermessungssoftware diese Parameter selbständig an.

Im Rahmen von KLIWAS soll die Bezeichnung und Auswahl der CRS über eine der im Folgenden skizzierten Möglichkeiten erfolgen. Mit diesen Angaben ist eine Konvertierung und Transformation zwischen verschieden Koordinaten- und Bezugssystemen fehlerfrei durchführbar.

KLIWAS Forschungsprogramm

**Tabelle 1: Parameter des CRS ETRS89/UTM 32 (Quelle: nach [4])**

Leitfaden Georeferenzierung Datenmanagement Projekt 2.02

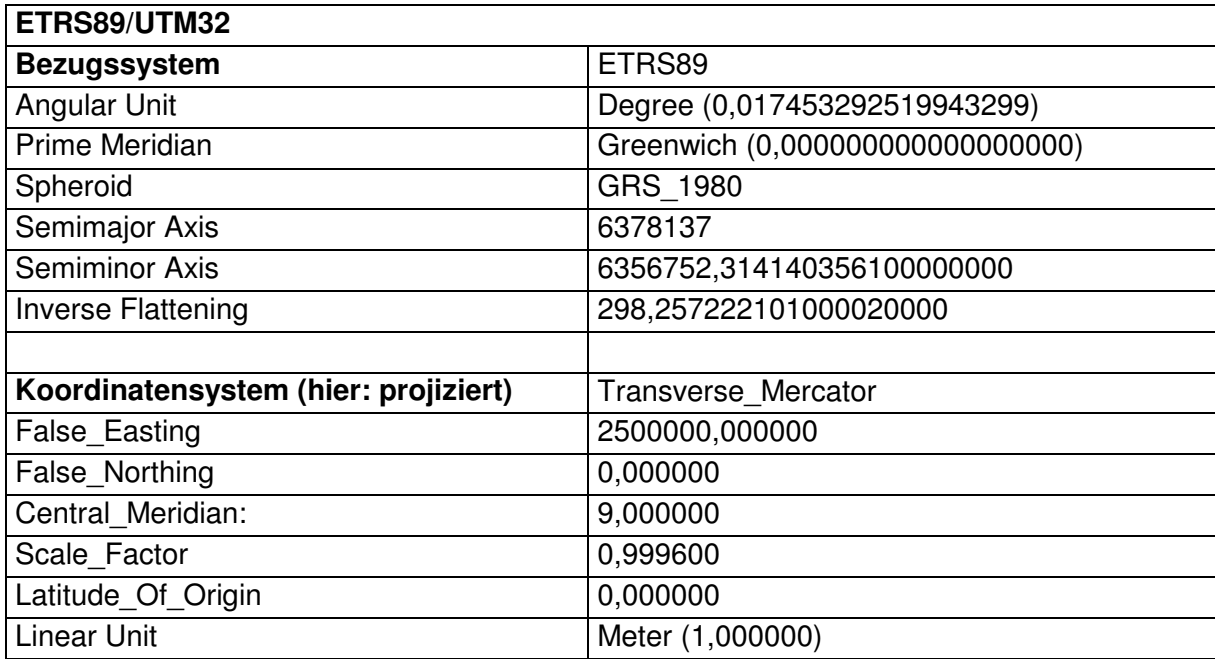

#### **2.1.2 Informationen zur Auswahl von gebräuchlichen Koordinatenreferenzsystemen**

Die *European Petroleum Survey Group Geodesy* (EPSG) hat ein System von weltweit gültigen 4- bis 5- stelligen Schlüsselnummern für Koordinatenreferenzsysteme aufgebaut. Die Beschreibung der Systeme über EPSG-Codes wurde für Spezifikationen des *Open Geospatial Consortium* (OGC) übernommen. Auch im Rahmen der *Geodateninfrastruktur Deutschland* (GDI-DE) erfolgt die Bezeichnung der Koordinatenreferenzsysteme häufig über diese EPSG-Codes.

Nach Angabe der Kurzbezeichnung eines CRS im Metadatenfeld des jeweiligen Behörden-Tools (Abbildung 3, hier "ETRS89, UTM-Zone 32") wird ein Code definiert ("25832"), der wiederum weitere technisch bedingte Angaben nach sich zieht (Namenraum, Version).

Für das projizierte CRS ETRS89/UTM 32 würde sich die Bezeichnung mittels EPSG-Code wie in Abbildung 3 darstellen.

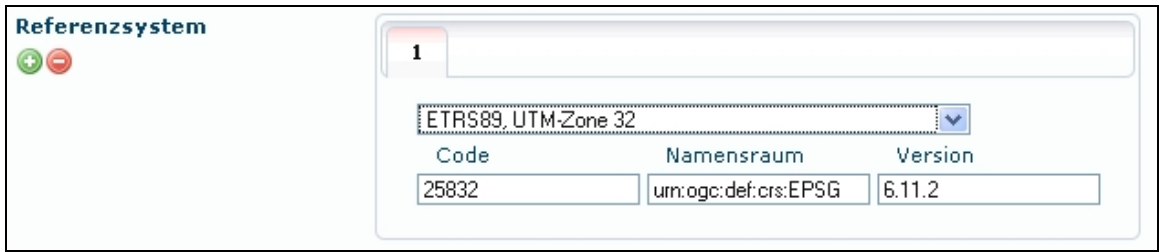

#### **Abbildung 3: Beschreibung CRS im Metadatenkatalog**

Code: crs:EPSG 25832

Namensraum: urn:ogc:def:crs:EPSG

Version:  $6.11.2$ 

Eine Übersicht und Recherchemöglichkeit über alle EPSG-Codes findet sich auf http://spatialreference.org/ref/epsg. [7]

Zudem wird über das Bundesamt für Kartographie und Geodäsie (BKG) ein Informationssystem für europäische Koordinatenreferenzsysteme angeboten (www.crs-geo.eu) [6]. Hier findet sich eine Beschreibung der meisten nationalen und europäischen CRS für die Lage und die Höhe inklusive der jeweiligen EPSG-Codes.

Die Vergabe von EPSG-Codes ist jedoch nicht in allen Fällen eindeutig. Im nationalen Rahmen bietet die AdV für die Bezeichnung von CRS die GeoInfoDok [1] an. Sie ist die amtliche Dokumentation zur Modellierung von Geoinformationen und bildet zudem die Besonderheiten der Landesvermessung ab. Eine Liste der nationalen Koordinatenreferenzsysteme enthält Kapitel 7. Für das projizierte CRS ETRS89/UTM32 würde die Bezeichnung nach der AdV folgendermaßen aussehen:

Code: crs:ETRS89\_UTM32

Namensraum: urn:adv:crs

Version: 6.0.1

#### **2.1.3 Georeferenzierte Höhe**

Die Dokumentation der vertikalen Höhenreferenzsysteme muss analog zu der Dokumentation der Lage erfolgen, wenn Daten von einem Höhenreferenzsysteme in ein anderes transformierbar sein sollen. Über die Webseite CRS-EU [6] wird eine detaillierte Beschreibung der nationalen und europäischen Höhenreferenzsysteme angeboten. Auch hier erfolgt eine Kurzbezeichnung über EPSG-Codes.

Eine weitere Möglichkeit zur Dokumentation kann mittels Höhenstatus oder der CRS-Bezeichnung gemäß GeoInfoDok [1] erfolgen (z.B. Deutsches Haupthöhennetz 1992: HS 160 oder DE\_DHHN92\_NH).

KLIWAS Forschungsprogramm

Leitfaden Georeferenzierung Datenmanagement Projekt 2.02

### **2.2 Konvertierung und Transformation**

Während eine Konvertierung nach strengen mathematischen Formeln erfolgt und daher unproblematisch ist, gibt es eine Reihe verschiedener Methoden zur Transformation von Geodaten, die sich vor allem hinsichtlich ihrer Genauigkeit unterscheiden. Die Genauigkeit kann, je nach Methode und Auswahl der Transformationsparameter, von Zentimeter zu Metern variieren! Bevor eine Transformation durchgeführt wird, sollte vor dem Hintergrund der Fragestellung Klarheit über die benötigte Genauigkeit herrschen. Wir empfehlen, sich zuvor bei den o.g. Kollegen zu informieren.

Möglichkeiten zur Transformation bieten spezielle Transformationsprogramme (z.B. Geo++® GNTRANS) sowie verschiedene GIS-Anwendungen (z.B. ESRI ArcGIS).

Prinzipiell kann man zwischen parameterbasierten (z.B. Sieben-Paramter-Helmert) und gitterbasierten (z.B. NTv2) Transformationsmethoden unterscheiden.

Im Folgenden werden zwei häufig verwendete Transformationsmethoden beschrieben.

#### **2.2.1 Helmert-Transformation**

Für eine Helmert-Transformation sind 7 Parameter zu bestimmen, drei für die Verschiebung der Achsen, drei für die Rotation der Achsen sowie einer für den Maßstab. Die Parameter für eine Transformation zwischen nationalen und europäischen CRS können über das Informationssystem für europäische Koordinatenreferenzsysteme [6] bezogen werden.

Wie in Abbildung 4 zu sehen, bietet das Informationssystem verschiedene Parametersätze sowie Angaben zur Genauigkeit für die Transformation vom Deutschen Hauptdreiecksnetz DHDN / GK 3 nach ETRS89 an.

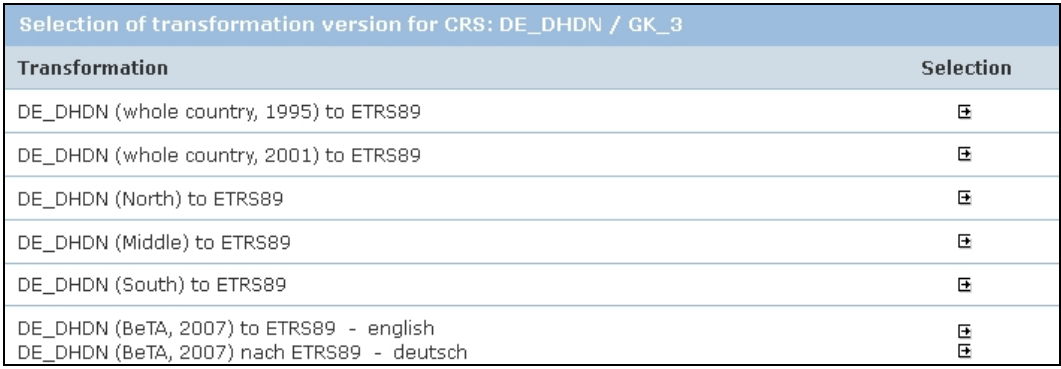

**Abbildung 4: Transformation DHDN/GK3 nach ETRS89 (Quelle: [6])** 

Tabelle 2 zeigt beispielhaft die Parameter für die Transformation DHDN zu ETRS89 (whole country, 2001), EPSG 1776.

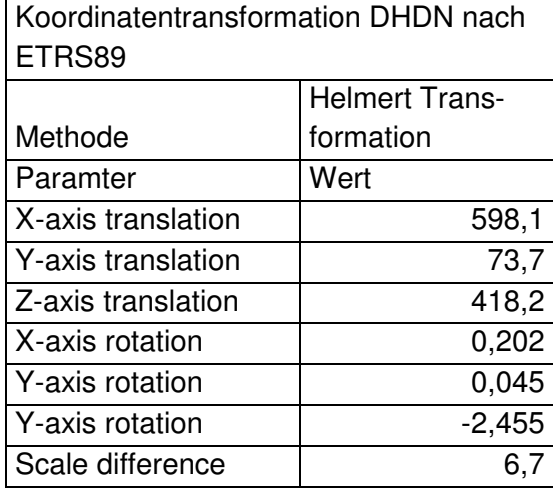

**Tabelle 2: Transformationsparameter DHDN nach ETRS89 (Quelle: nach [6])**

Wie Abbildung 4 zeigt, stehen verschiedene Parametersätze für die Datumstransformation von DHDN nach ETRS89 zur Verfügung. Darüber hinaus verwenden die Landesvermessungsverwaltungen unterschiedliche Parametersätze und Methoden für die Datumstransformation. Dies gilt es zu berücksichtigen, da es andernfalls zu unerwünschten Lageabweichungen kommen kann. Die über das Informationssystem [6] abrufbaren Transformationsmethoden sind ebenfalls über EPSG-Codes referenzierbar.

#### **2.2.2 Gitterbasiertes Transformationsverfahren NTv2**

NTv2 steht für *Nationales Transformationsverfahren version 2*. Bei diesem Verfahren werden für die Stützpunkte eines Gitters die geographischen Koordinaten in jeweils beiden CRS bestimmt. Die Koordinaten der zu transformierenden Punkte werden durch Interpolationsverfahren ermittelt. Die Genauigkeit hängt von der Dichte des Stützpunktfeldes bzw. der Gitterweite ab!

In Deutschland wurde für den Übergang von DHDN nach ETRS89 die NTv2-Methode angepasst und steht unter dem Namen BeTA2007 (**B**undes**e**inheitliche **T**ransformation für **A**T-KIS®**)** zur Verfügung. BeTA2007 ist ein Produkt der AdV und wird ebenfalls über das Informationssystem [6] angeboten.

KLIWAS Forschungsprogramm

Leitfaden Georeferenzierung Datenmanagement Projekt 2.02

#### **2.2.3 Transformation von Höhenreferenzsystemen**

Auch für die Transformation von Höhenreferenzsystemen werden über das Informationssystem entsprechende Parameter angeboten. Sollte im Rahmen einer KLIWAS-Fragestellung die Transformation von Höhen notwendig sein, wenden sie sich bitte an Dr. Astrid Sudau (sudau@bafg.de).

Für weitere Fragen zur Georeferenzierung und deren Dokumentation stehen ihnen die Autoren des Leitfadens zur Verfügung (sudau@bafg.de, kessler@bafg.de).

## 3 Literatur

[1] AdV, (2009): Dokumentation zur Modellierung der Geoinformation des amtlichen Vermessungswesens (GeoInfoDok), Version 6.0.1 (http://www.advonline.de/icc/extdeu/binarywriterservlet?imgUid=8f830072-8de8-9221-d5ad-8f138a438ad1&uBasVariant=11111111-1111-1111-1111-111111111111)

[2] Braun, Eckhold, Sudau, (1996): Zur Höhenlage des Pegelnullpunktes am Beispiel der Küstenpegel, Deutsche Gewässerkundliche Mitteilungen, 40.1996,H.6, S. 252 - 257

[3] BKG, (2009): CRS-EU Informationssystem für europäische Referenzsysteme, Broschüre: http://www.bkg.bund.de/SharedDocs/Download/DE-InfoMaterial/BKG-CRSeu-Prospekt-DE,templateId=raw,property=publicationFile.pdf/BKG-CRSeu-Prospekt-DE.pdf

[4] ESRi Inc.: ArcMap 10.0

[5] http://www.adv-online.de/icc/extdeu/broker.jsp?uMen=ae770f15-8e71-3c01-e1f3- 351ec0023010

[6] http://www.crs-geo.eu

[7] http://spatialreference.org/ref/epsg/

[8] Ihde et al., (2001): European Spatial Reference Systems – Frames for Geoinformation Systems - http://www.crs-geo.eu

[9] ISO/TC 211 (Hrsg.) (2003): ISO 19115 – Geographic information – Metadata. (International Standard) . International Organisation for Standardization TC 211. Reference number ISO 19115:2003(E) Cor.1:2006(E)

KLIWAS Forschungsprogramm

## Abkürzungen

Leitfaden Georeferenzierung Datenmanagement Projekt 2.02

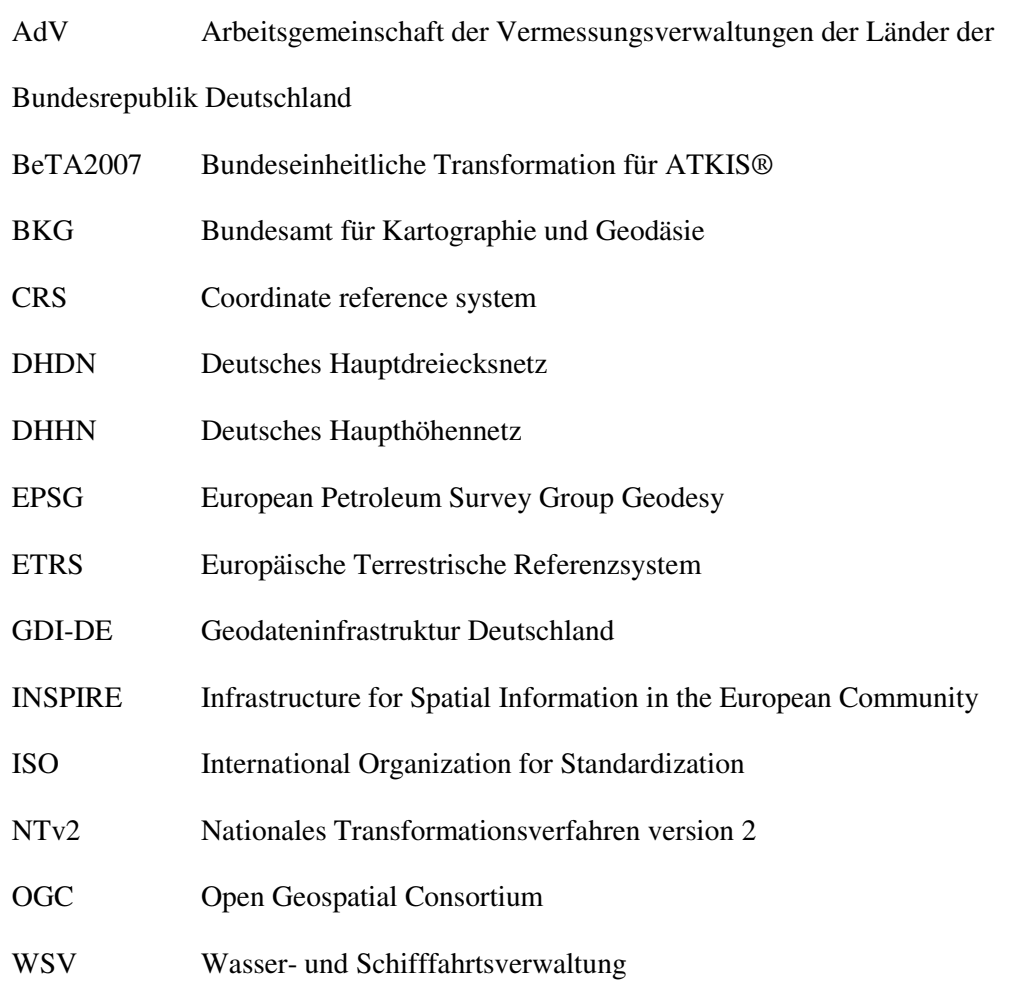

Anlagen

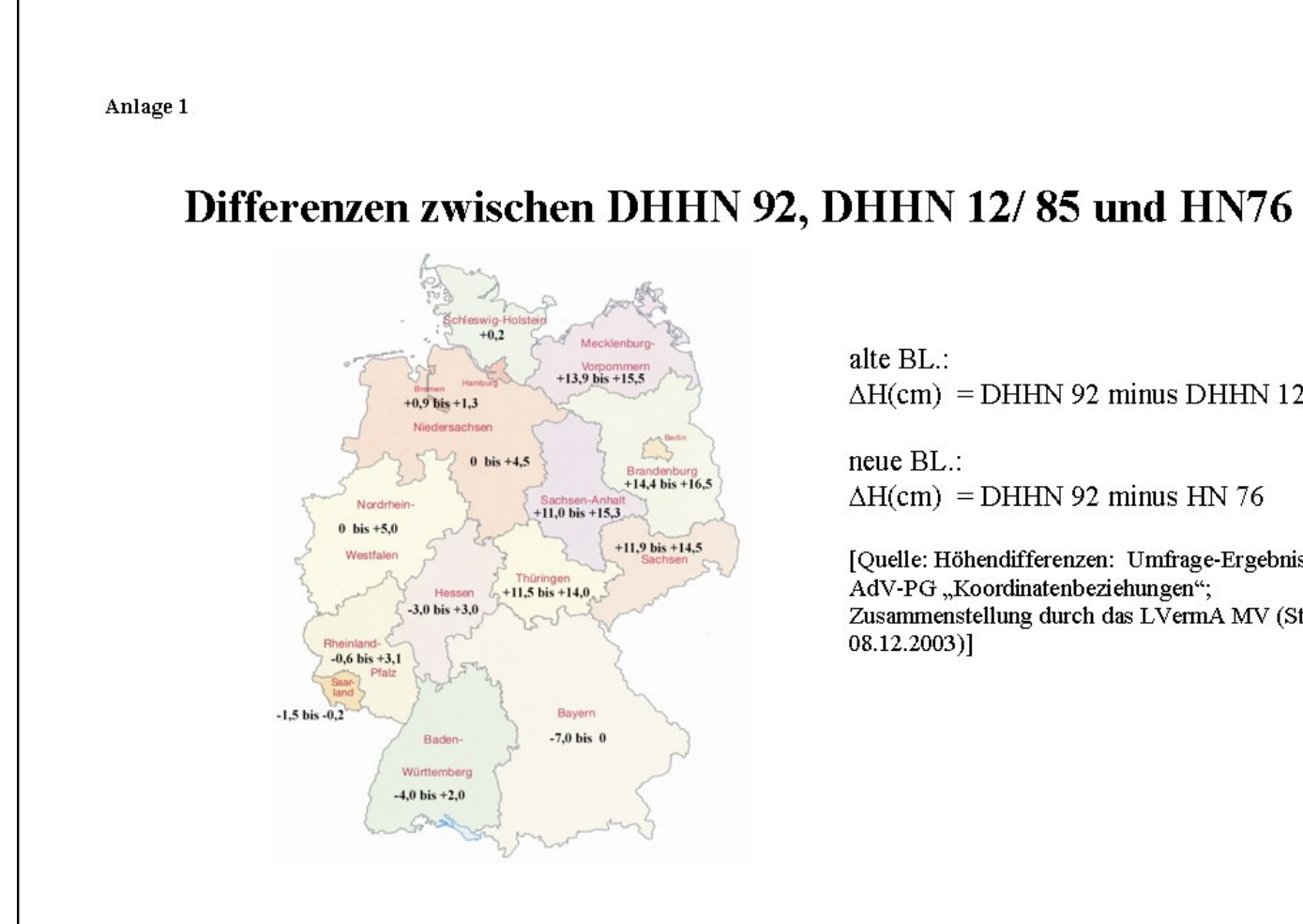

 $\Delta H$ (cm) = DHHN 92 minus DHHN 12/85

[Quelle: Höhendifferenzen: Umfrage-Ergebnis der Zusammenstellung durch das LVermA MV (Stand

KLIWAS Forschungsprogramm

Leitfaden GeoreferenzierungDatenmanagement

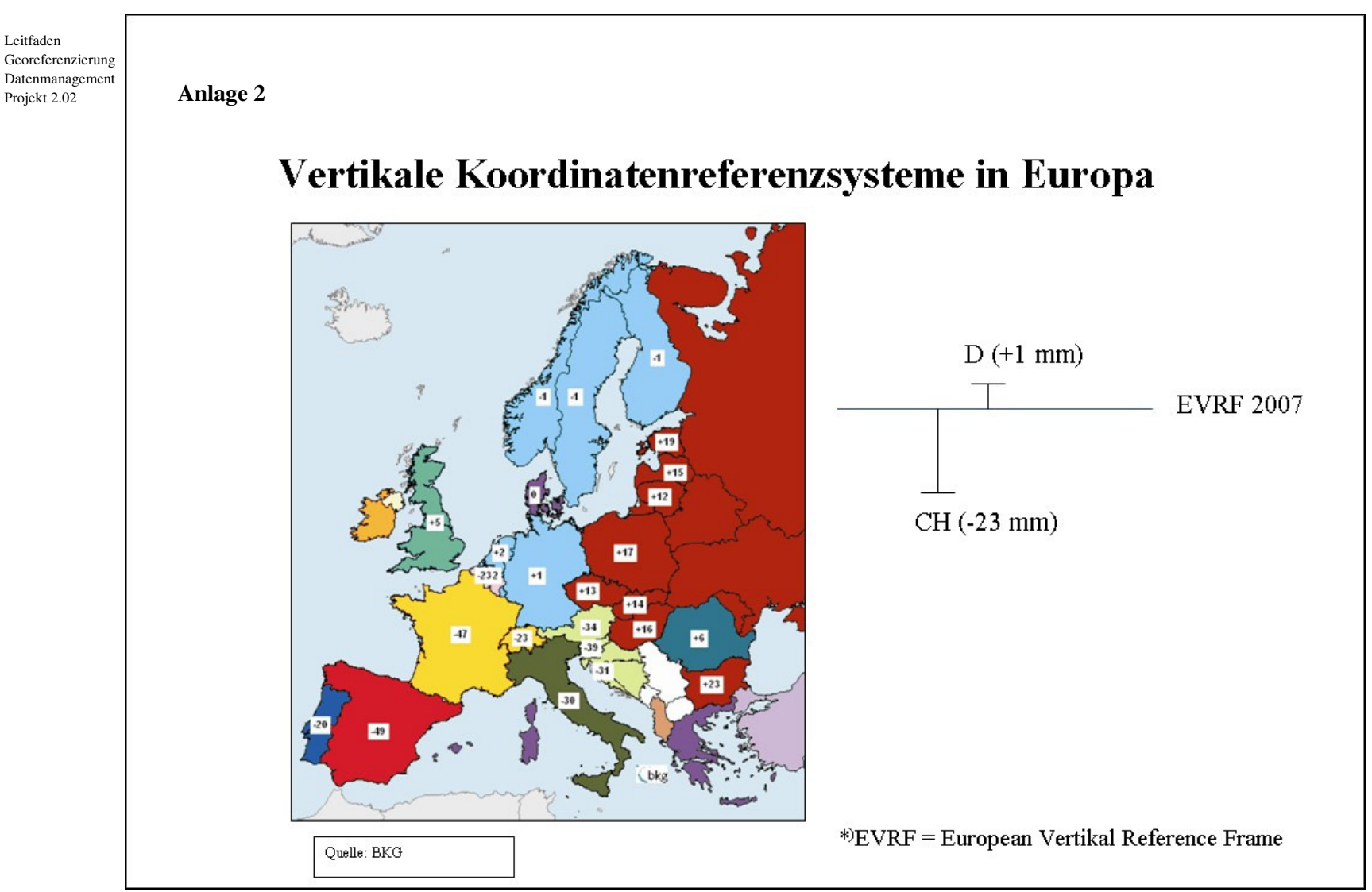